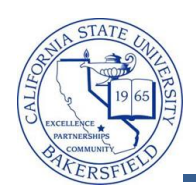

## **Assigning the First Advisor**

These instructions will assist you in assigning the first advisor to a student. This is appropriate when the student has no advisor assigned to them.

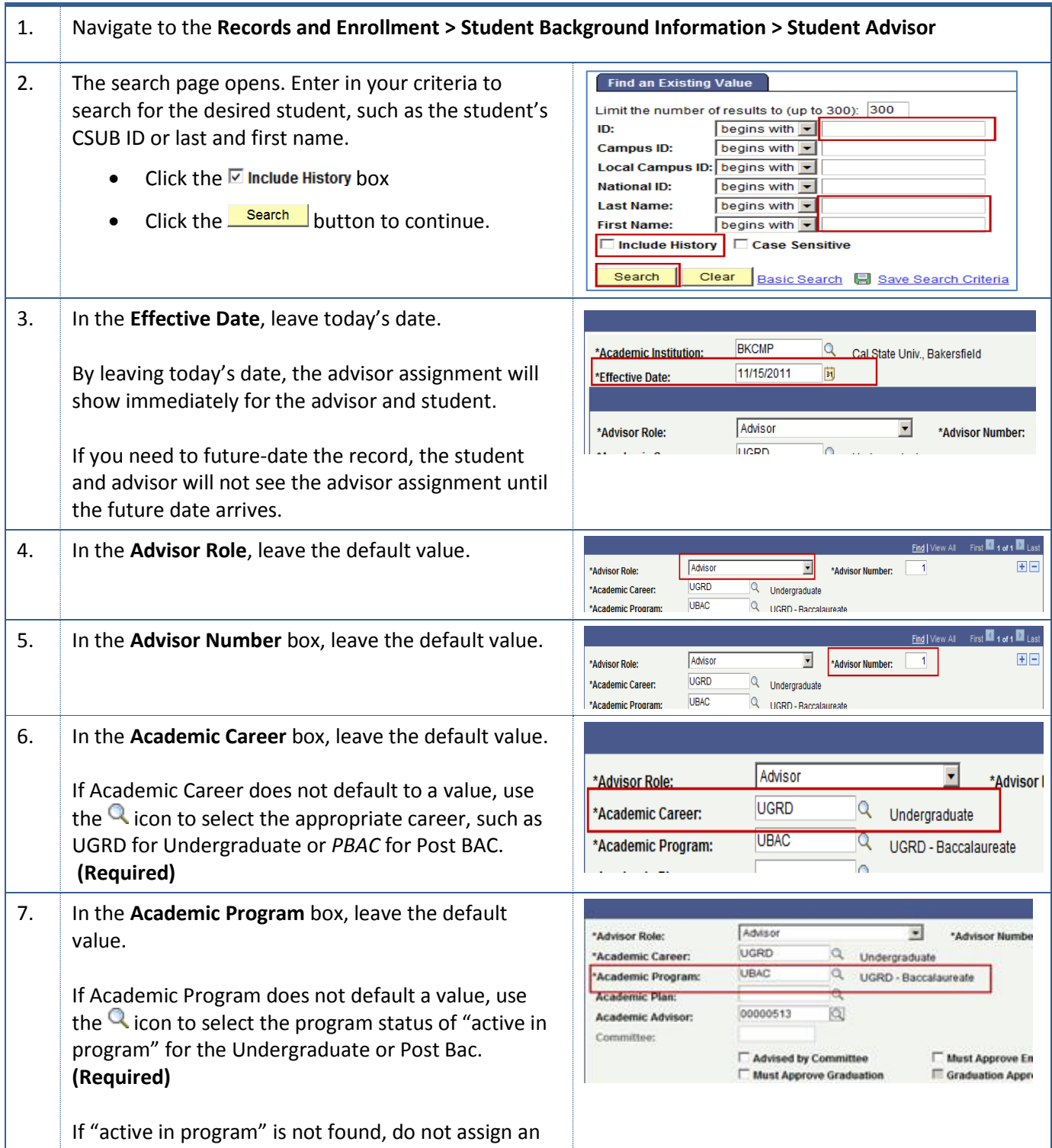

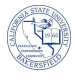

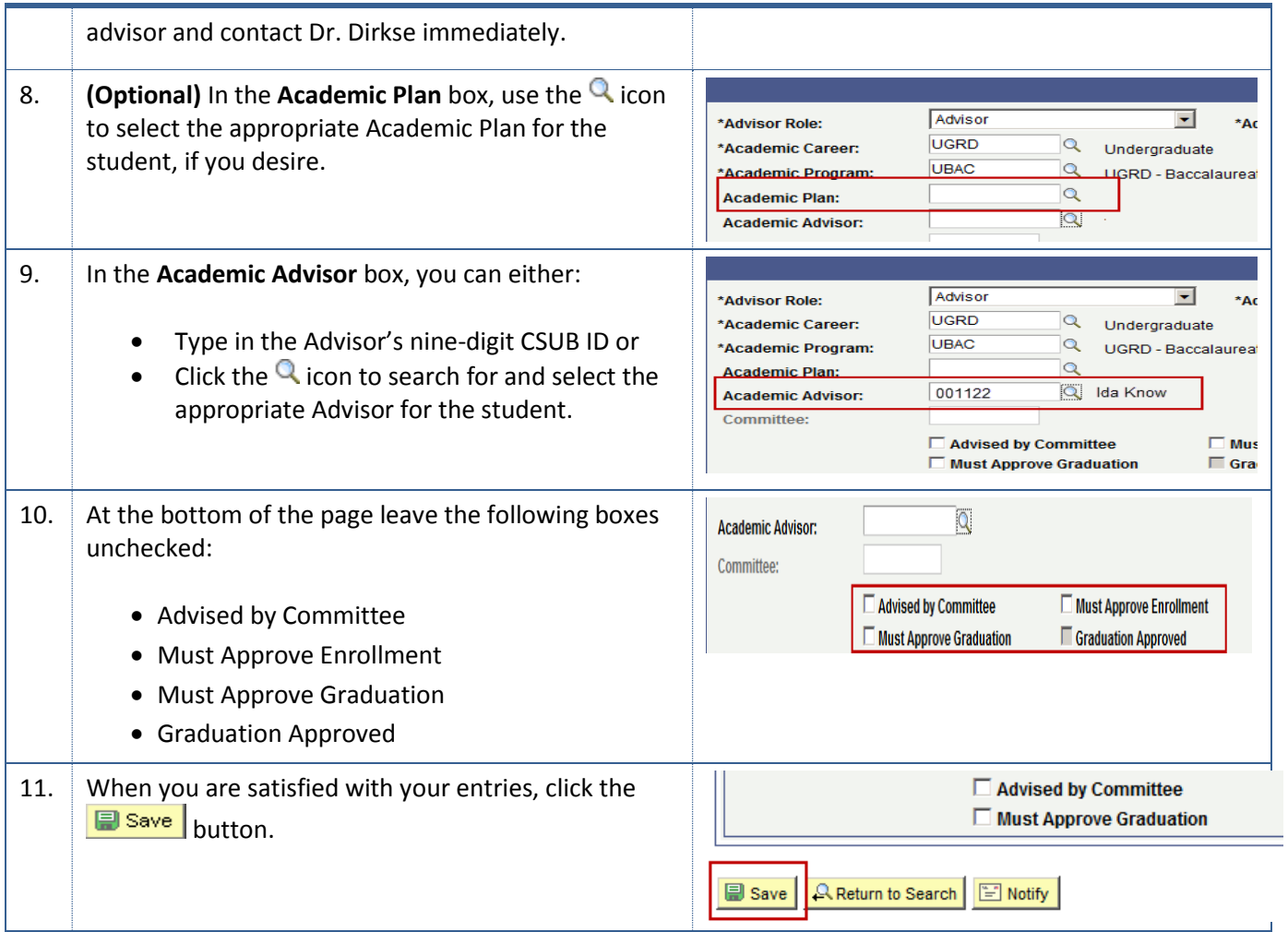